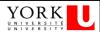

# **Prolog Core Concepts and Notation**

Yves Lespérance Adapted from Peter Roosen-Runge Readings: C & M Ch 1, 2, 3.1-3.3, 8

1

# declarative/logic programming

- idea: write a program that is a logical theory about some domain and then query it
- □ most well known instance is Prolog
- core constructs, terms and statements,
   are inherited from first order logic

#### terms

- Prolog statements express relationships among terms
- terms are (a generalization) of the same notion in first order logic, i.e. a constant, a variable, or a function applied to some argument terms
- E.g. john, john\_smith, X, Node, \_person, fatherOf(paul), date(25,10,2005)
- fatherOf and date are functors; date has arity3; it takes 3 arguments

3

#### terms

- variables begin with upper-case letter or \_
- constants and functors (symbols) begin with lower-case
- terms denote objects
- compound terms are called structures
- E.g. course(complexity,time(Monday,9,11),lecturer (patrick,dymond),location(CSE,3311))
- used to represent complex data
- terms (usually) have a tree structure

#### facts

- facts are like atomic formulas in first order logic.
- syntax is same as terms, but ending with a period.
- e.g. fatherOf(paul,henry).
   mortal(ulyssus).
   likes(X,iceCream).
   likes(mary,brotherOf(helen)).
- variables are implicitly universally quantified.

5

#### rules

- □ *rules* are conditional statements.
- e.g. mortal(X) :- human(X).
   i.e. ∀x Human(x) → Mortal(x),
   all humans are mortal.
- □ daughter(X,Y) :- father(Y,X), female(X).
- \_ , represents conjunction.
- □ likes(mary,X) :- isSweet(X).

#### rules

- □ ancestor(X,Y) :- father(X,Z), ancestor(Z,Y).
- variables are universally quantified from outside; can think of variables that appear only in rule body as existentially quantified.

7

#### queries

- A query asks whether a given statement is true, i.e. whether it follows from the program.
- e.g. ?- mortal(ulyssus). given mortal(X) :- human(X). human(ulyssus). human(penelope). god(zeus).

Prolog answers Yes

### queries

```
?- mortal(X).X = ulyssus;X = penelopeYes
```

- variables in queries are existentially quantified; can be used to retrieve information.
- can have conjunctive queries, e.g.?- mortal(X), mortal(Y), not(X = Y).

a

#### lists

- lists are a special kind of term that allows arbitrary number of components
- [] is the empty list
- □ .(a,b) is a dotted pair
- □ [a, b, c] = .(a,.(b,.(c,[]))) is a list of 3 components.
- $\hfill\Box$  the functor . builds binary trees
- can use display(X) to print internal representation of X

#### lists

can refer to the first and rest of a list using the notation: [First | Rest]

```
e.g. ?- X = [a,b,c], X = [F|R].
X = [a,b,c]
F = a
R = [b,c]
E.g. X = [b], Y = a, Z = [Y|X].
X = [b]
Y = a
Z = [a,b]
```

- -

#### unification

- this was an instance of the kind of pattern matching called unification that Prolog performs
- Prolog tries to find a way to instantiate the variables (substitute terms for them) that satisfies the query
- more on this later

#### terms can represent graphs

- □ ?- X = [a|X].X = [a, a, a, a, a, a, a, a, a, a|...]Yes
- □ here X denotes an infinite or circular list
- this is not allowed in first-order logic; a variable cannot denote a term and one of its subterms; but Prolog omits the "occurs check"

13

### building a knowledge base

- to be used in a computation, facts and rules must be stored in the (dynamic) database
- facts and rules get into the database through assertion and consultation
- consultation loads facts and rules from a file

#### assertion

- ?- assert(human(ulyssus)).
- □ ?- human(X).

X = ulyssus

Yes

- assertion can be done dynamically
- also retract to remove facts and rules from the DB
- like assignment, change state; avoid when possible

15

#### consultation

```
?- consult('family.pl').loads facts and rules from file family.pl
```

□ ?- [family].

does the same thing

□ ?- [user].

lets you enter facts and rules from the keyboard

# denotation/meaning of Prolog programs

- a Prolog program defines a set of relations, i.e. specifies which tuples of objects/terms belong to a particular relation
- □ in logic, this is called a model
- declarative programming is very different from usual procedural programming where programs perform many state changing operations

17

# denotation of Prolog program e.g.

what is the relation associated with motherOf and parentOf?

# rules as procedures

- □ rule has form goal :- body
- goal or head is like name of procedure
- terms on the RHS are like the body of the procedure, the sub-goals that have to be achieved to show that the goal holds
- the sub-goals will be attempted left-toright
- □ rule succeeds if all sub-goals succeed

19

#### passing values

- calling/querying a goal can instantiate its variables
- a sub-goal's success can bind a variable within it, also binding the same variable in the goal
- binding or instantiating a variable is giving it a value
- compare to passing values into or out of a procedure

### passing values e.g.

```
    Assume program:
        motherOf(john,lisa).
        parentOf(X,Y):- motherOf(X,Y).
    Queries:
        -- parentOf(john,X).
        X = lisa Yes
        -- parentOf(X,lisa).
        X = john Yes
        -- parentOf(X,Y).
        X = john, Y = lisa Yes
    No fixed input and output parameters
```

21

# almost everything is syntactically a term

- lists are terms; what is the functor?rules are terms:
- grandfather(X,Y):- father(X,Z), father(Z,Y).

What are the functors?

queries are terms

#### operators

- some functors are represented by *infix* or *prefix* or *postfix* operators
- Some infix operators: is, =, +, \*, /,
  mod, >, >=, ":-", ",", etc.
- □ + and are both prefix and infix
- :- as prefix is a command, used for declarations
- operators have precedence
- can define our own operators

23

#### arithmetic functions

Prolog retains arithmetic functions as functions (more intuitive):

```
?- X is exp(1). % exp(1) = e^{1}

X = 2.71828

Yes

?- X is (4 + 2) * 5.

X = 30

Yes
```

□ How does is compare with =, assignment?

### relational thinking

 in Prolog, formulate statements about function values as relational facts, e.g.

□ to compose functions, e.g. Y = f(g(X)), you must name intermediate results fg(X,Y):=g(X,Z), f(Z,Y).

25

# help is sometimes helpful

```
?- help(reverse).
reverse(+List1, -List2)
```

Reverse the order of the elements in List1 and unify the result with the elements of List2.

+arg: arg is input and should be instantiated.

-arg: arg is output and can be initially uninstantiated; if the query succeeds, the arg is instantiated with the "output" of the query.

?arg: arg can be either input or output

# online help

```
?- help(lists).
No help available for lists
?- apropos(lists).
merge/3
                        Merge two sorted lists
append/3
                        Concatenate lists
Section 11-1
                         "lists: List Manipulation"
Section 15-2-1
                         "lists"
?- help(append/3).
append(?List1, ?List2, ?List3)
   Succeeds when List3 unifies with the concatenation of List1 and
   List2. The predicate can be used with any instantiation pattern
   (even three variables).
```

27

#### examples

```
?- append([a,b],[c],X).
X = [a, b, c]

Yes
?- append(X,[c],[a,b,c]).
X = [a, b]

Yes
?- append([a,b],[c],[a,b,d]).
No
```

28

#### more examples

```
?- append([a,b],X,Y).

X = _G187
Y = [a, b|_G187]
Yes
?- append(X,Y,Z).

X = []
Y = _G181
Z = _G181;

X = [_G262]
Y = _G181
Z = [_G262|_G181];

X = [_G262,_G268]
Y = _G181
Z = [_G262,_G268|_G181]

append is an example of a reversible or steadfast predicate (Richard O' Keefe)
```

29

### reversible programming

- good predicates are steadfast
- they gives correct answers even if unusual values are supplied
  - e. g. variables for inputs, constants for outputs
- non-steadfast predicates require specific arguments to be instantiated (input) or variables (output)

#### unification

- Prolog matches terms by unifying them, i.e. applying a most general unifier to them
- it instantiates variables as little as possible to make them match, e.g.

```
?- X = f(Y,b,Z), X = f(a,V,W).

X = f(a, b, _G182)

Y = a

Z = _G182

V = b

W = _G182
```

21

family relations example

# family relations

the database:

```
rules
parent(Parent, Child) :- mother(Parent, Child).
parent(Parent, Child) :- father(Parent, Child).

facts
father('George', 'Elizabeth'). father('George', 'Margaret').
mother('Mary', 'Elizabeth'). mother('Mary', 'Margaret').
```

Note encoding of disjunction

33

# finding all solutions

```
| ?- parent(Parent, Child).
Parent = 'Mary',
Child = 'Elizabeth';

Parent = 'Mary',
Child = 'Margaret';

Parent = 'George',
Child = 'Elizabeth';

Parent = 'George',
Child = 'Margaret';
```

34

#### how prolog finds solutions

```
trace] ?-
                                    Exit: (9) mother('Mary',
   parent(Parent, Child1),
parent(Parent, Child2),
                                       'Elizabeth') ? creep
                                    Exit: (8) parent('Mary',
                                       'Elizabeth') ? creep
   not(Child1 = Child2).
  Call: (8) parent(_G313,
                                    Redo: (9) mother('Mary',
   _G314) ? creep
                                       _G317) ? creep
Call: (9) mother( G313,
                                    Exit: (9) mother('Mary',
   _G314) ? creep
                                       'Margaret') ? creep
Exit: (9) mother('Mary',
                                    Exit: (8) parent('Mary',
   'Elizabeth') ? creep
                                       'Margaret') ? creep
Exit: (8) parent('Mary',
   'Elizabeth') ? creep
                                    Parent = 'Mary'
Call: (8) parent('Mary', _G317)
                                    Child1 = 'Elizabeth'
   ? creep
                                    Child2 = 'Margaret'
Call: (9) mother('Mary',
   G317) ? creep
```

35

# Prolog's query answering process

- a query is a conjunction of terms
- answer to the query is yes if all terms succeed
- □ A term in a query *succeeds* if
  - □ it matches a fact in the database *or*
  - □ it matches the head of a rule whose body succeeds
- the substitution used to unify the term and the fact/head is applied to the rest of the query
- works on query terms in left to right order; databases facts/rules that match are tried in top to bottom order

recursion examples

# generating permutations

- A permutation P of a list L is a list whose first is some element E of L and whose rest is a permutation of L with E removed.
- □ [] is a permutation of []

# selecting an element from a list

- To select an element from a list, can either select the first leaving the rest, or select some element from the rest and leaving the first plus the unselected elements from the rest.
- In Prolog: select(X,[X|R],R).select(X,[Y|R],[Y|RS]):- select(X,R,RS).

30

#### sorting by the definition

 $\hfill\Box$  an example of "generate and test"

#### reverse

reverse(L,RL) holds if RL is a list with the components of L reversed
 ordinary recursive definition reverse([],[]).
 reverse([F|R],RL):- reverse(R,RR), append(RR, [F], RL).
 append([],L,L).
 append([F|R],L,[F|RL]):- append(R,L,RL).

11

#### reverse

```
    Tail recursive definition:
        reverse(L,RL):- reverse(L,[],RL).
        reverse([],Acc,Acc).
        reverse([F|R],Acc,RL):-
              reverse(R,[F|Acc],RL).
    recursive call is last thing done
    can avoid saving calls on stack
```

solving a logic puzzle with Prolog

43

# the zebra puzzle

- There are 5 houses, occupied by politically-incorrect gentlemen of 5 different nationalities, who all have different coloured houses, keep different pets, drink different drinks, and smoke different (now-extinct) brands of cigarettes.
- 2. The Englishman lives in a red house.
- 3. The Spaniard keeps a dog.
- 4. The owner of the green house drinks coffee.

---

5. The ivory house is just to the left of the green house.

..

11. The Chesterfields smoker lives next to a house with a fox.

Who owns the zebra and who drinks water?

## **Prolog implementation**

- represent the 5 houses by a structure of 5 termshouse(Colour, Nationality, Pet, Drink, Cigarettes)
- create a partial structure using variables, to be filled by the solution process
- specify constraints to instantiate variables

45

## house building

```
makehouses(0,[]).

makehouses(N,[house(Col, Nat, Pet, Drk, Cig)|List])
    :- N>0, N1 is N - 1, makehouses(N1,List).

or more cleanly with anonymous variables:

makehouses(N,[house(_, _, _, _, _)|List])
    :- N>0, N1 is N - 1, makehouses(N1,List).

Why is this equivalent? (See p. 159.)
```

### the empty houses

```
?- makehouses(5, List).

List = [house(_G233, _G234, _G235, _G236, _G237),
    house(_G245, _G246, _G247, _G248, _G249),
    house(_G257, _G258, _G259, _G260, _G261),
    house(_G269, _G270, _G271, _G272, _G273),
    house(_G281, _G282, _G283, _G284, _G285)]
```

47

#### constraints

# defining the on operator

```
    on is a user-defined infix operator that
is a version of member/2
```

```
- :- op(100,xfy,on).
X on List :- member(X,List).
amounts to
    X on [X|_].
X on [_|R]:- X on R.
```

1C

# predicates for defining constraints

```
"just to the left of"? "lives next to"?
define sublist(S,L)
sublist2([S1, S2], [S1, S2 | _]).
sublist2(S, [_ | T]) :- sublist2(S, T).
define nextto predicate
nextto(H1, H2, L) :- sublist2([H1, H2], L).
nextto(H1, H2, L) :- sublist2([H2, H1], L).
```

#### translating the constraints

- The ivory house is just to the left of the green house sublist2( [house(ivory, \_, \_, \_, \_, \_), house(green, \_, \_, \_, \_)], List),
- The Chesterfields smoker lives next to a house with a fox.

```
nextto(house( _, _, _, _, chesterfields),
house( _, _, fox, _, _), List),
```

51

### looking for the zebra

Who owns the zebra and who drinks water?

```
find(ZebraOwner, WaterDrinker) :-
    makehouses(5, List),
    house(red, englishman, _, _, _) on List,
    ... % all other constraints
    house( _, WaterDrinker, _, water, _) on List,
    house( _, ZebraOwner, zebra, _, _) on List.
```

- solution is generated and queried in the same clause
- neither water or zebra are mentioned in the constraints

# solving the puzzle

```
?- [zebra].
% zebra compiled 0.00 sec, 5,360 bytes

Yes
?- find(ZebraOwner, WaterDrinker).

ZebraOwner = japanese
WaterDrinker = norwegian;
No
```

53

## how Prolog finds solution

#### After first 8 constraints:

```
List = [
house(red, englishman, snail, _G251, old_gold),
house(green, spaniard, dog, coffee, _G264),
house(ivory, ukrainian, _G274, tea, _G276),
house(green, _G285, _G286, _G287, _G288),
house(yellow, _G297, _G298, _G299, kools)]
```

54

#### how Prolog solves the puzzle

Then need to satisfy "the owner of the third house drinks milk", i.e.

```
List = [_, _, house( _, _, _, milk, _),_, _],
```

Can't be done with current instantiation of List. So Prolog will **backtrack** and find another.

55

#### how Prolog solves the puzzle

The unique complete solution is L = [

house(yellow, norwegian, fox, water, kools), house(blue, ukrainian, horse, tea, chesterfields), house(red, englishman, snail, milk, old\_gold), house(ivory, spaniard, dog, orange, lucky\_strike), house(green, japanese, zebra, coffee, parliaments)]

See course web page for code of the example.